# Doku zum TFT-Adapter von UB

# Inhaltsverzeichnis

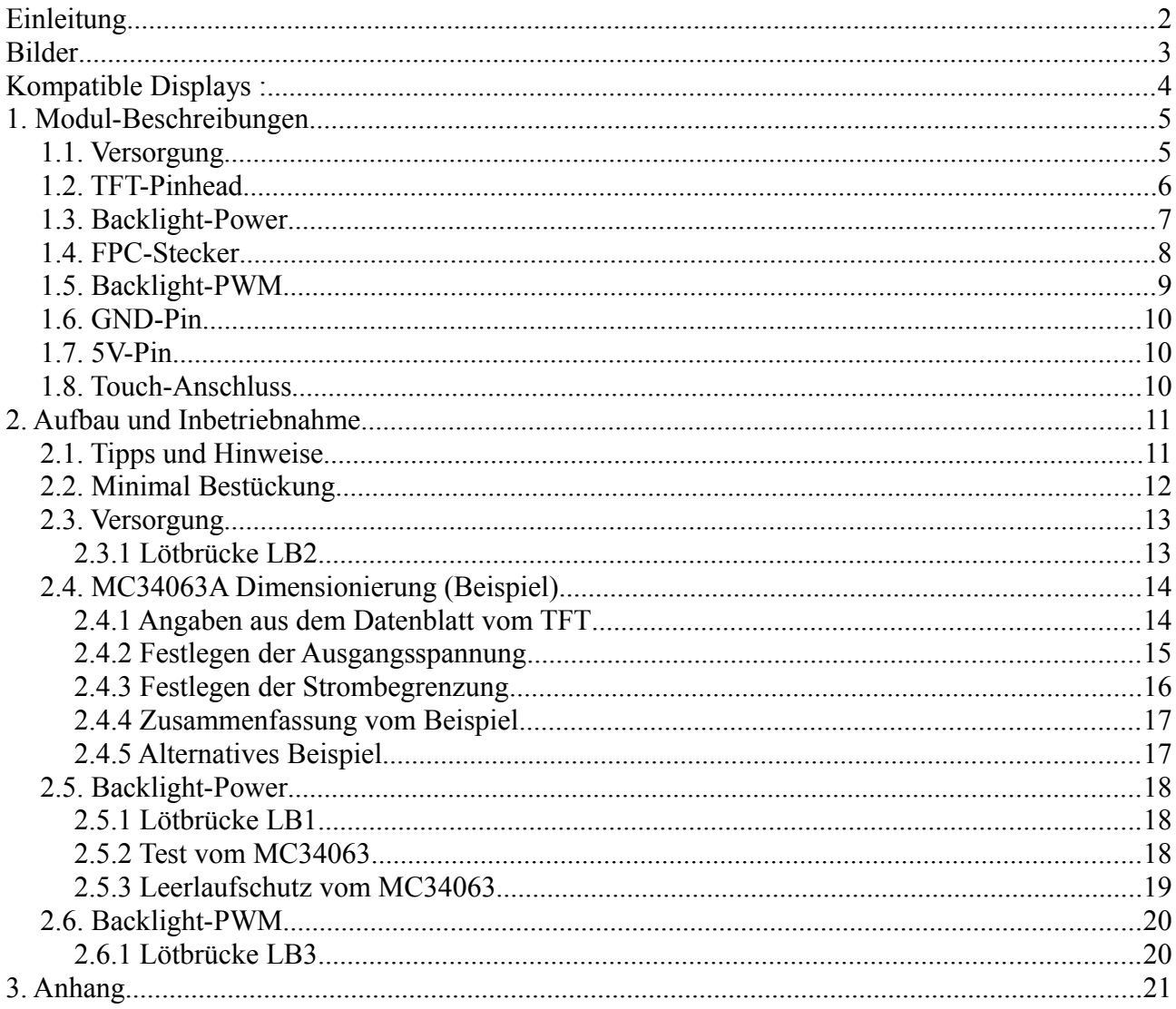

# **Einleitung**

Diese Doku bezieht sich auf den TFT-Adapter in der Version 1.0 von UB.

Der TFT-Adapter ist ein Eigenbau Board zum Anschluss eines TFT-Displays an eine CPU.

Die Platine ist so ausgelegt, das ein beliebiges TFT-Display mit passendem 40pol Folienkabel angeschlossen werden kann. Alle TFT-Signale liegen auf einem 34pol Steckverbinder im 2,54mm Raster. Der Steckverbinder ist so ausgelegt, das er direkt auf mein STM32F429-Board aufgesteckt werden kann.

Falls eine andere CPU angeschossen werden soll, muss ein entsprechendes Adapterkabel angefertigt werden um alle TFT-Signale zu verbinden.

Auf dem TFT-Adapter befindet sich ein StepUp-Wandler der bei bedarf die LED-Hintergrundbeleuchtung vom TFT-Display versorgen kann. (Die Dimensionierung der Bauteile muss an das eingesetzte Display angepasst werden)

Es kann auch ein 3,3V-Regler bestückt werden (falls kein externer 3V Regler vorhanden ist)

Die Hintergrundbeleuchtung kann, falls benötigt, über eine Transistorstufe und einem externen PWM-Signal auch gedimmt werden.

Quelle : www.Mikrocontroller-4U.de www.Mikrocontroller.bplaced.net EMAil : MC-4U@T-Online.de

**Alle Dokumente, Software und Hardware von mir sind nicht frei von Fehlern und werden auf eigene Gefahr benutzt. Eine Gewährleistung für eventuell auftretende Fehler kann nicht übernommen werden. Wer Fehler findet, kann diese gerne per Email an mich senden, damit ich diese beheben oder zumindest dokumentieren kann.**

Jetzt viel Spaß mit dem der Platine

Uwe

# **Bilder**

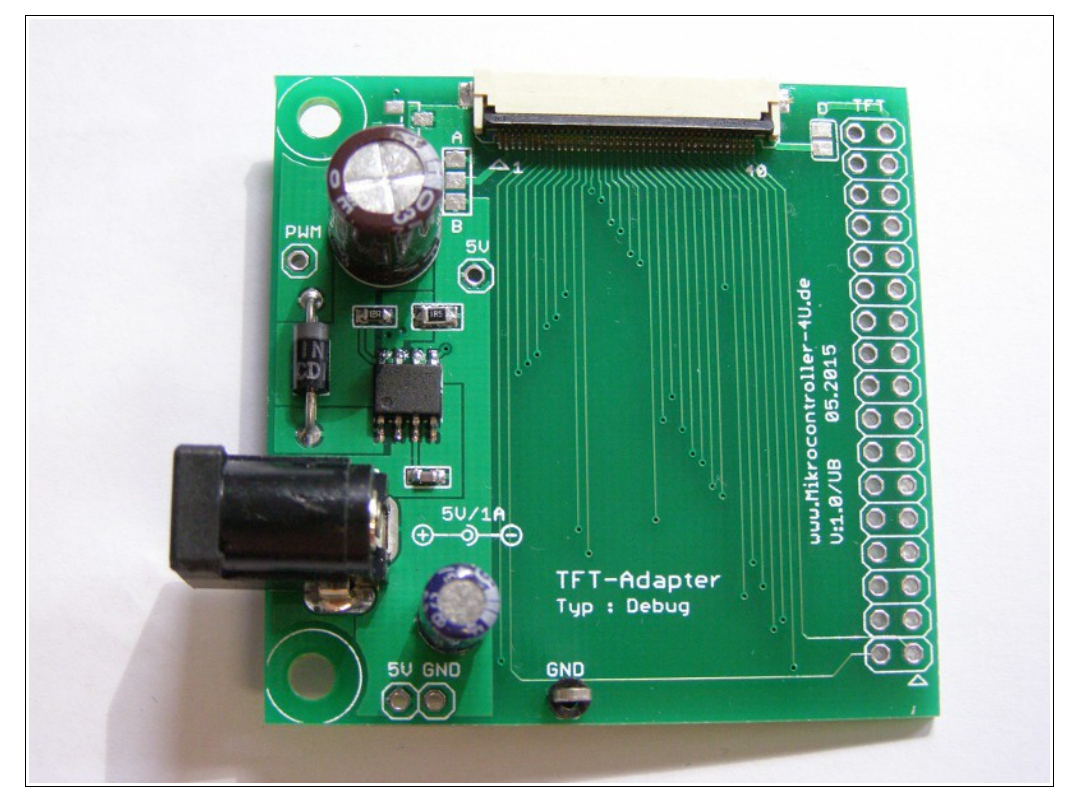

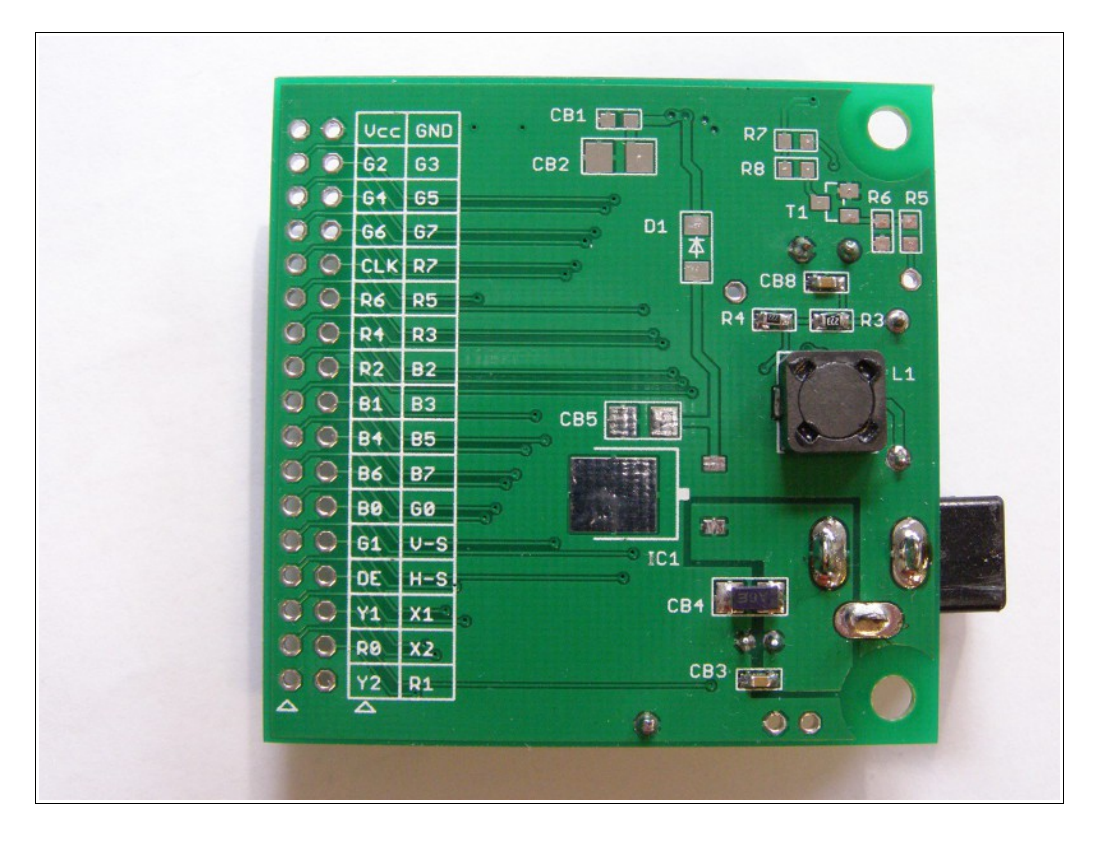

# **Kompatible Displays :**

Am TFT-Adapter können nur Displays angeschlossen werden, deren Anschlussbelegung (und Größe) mit dem 40pol 0,5mm FPC-Stecker "X1" übereinstimmen.

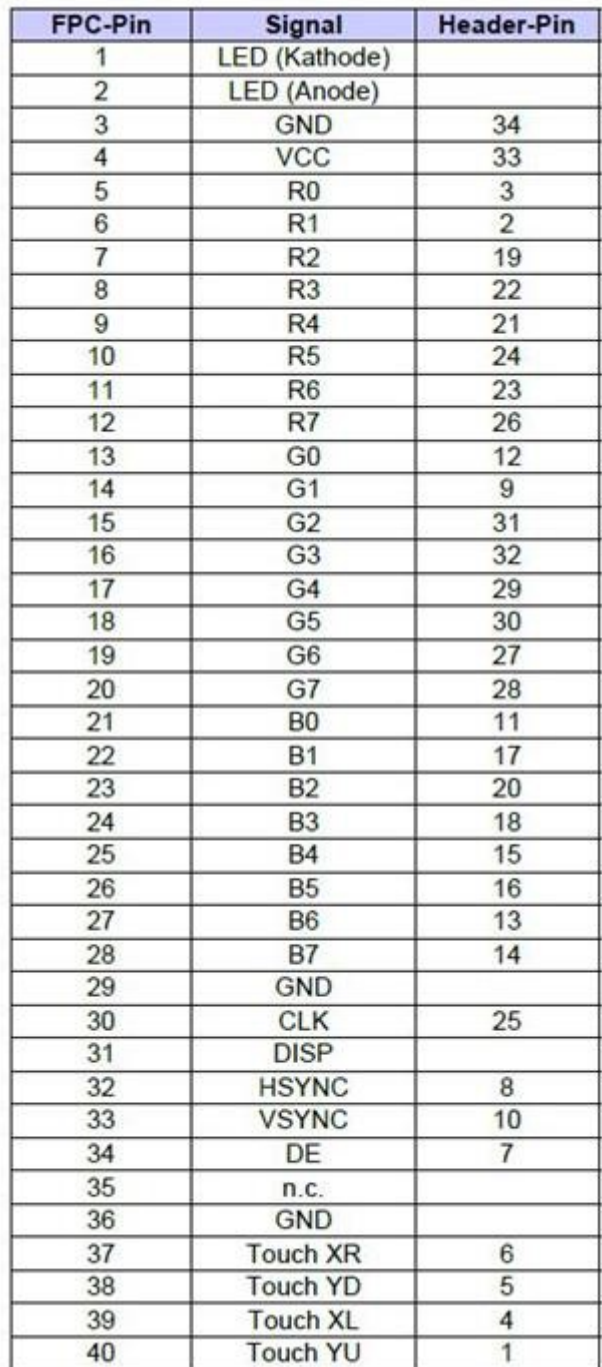

Das Display benötigt keinen eigenen Graphic-Controller und wird im 24bit RGB-Mode betrieben. (HSync und VSync ist bei einigen Displays nicht notwendig)

Falls es ein Display mit Touch ist, muss der Touch ein 4Wire Typ sein.

# **1. Modul-Beschreibungen**

## *1.1. Versorgung*

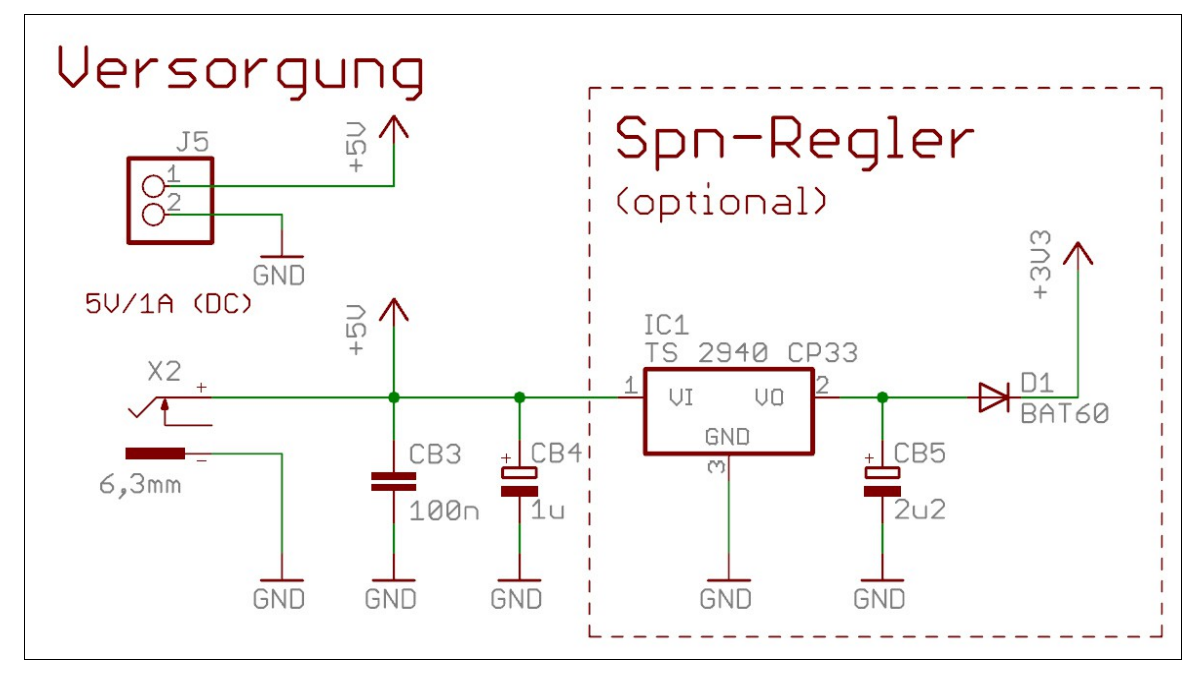

Zur Versorgung mit 5V kann entweder der 2,54mm Header J5 benutzt werden oder die 6,3mm DC-Buchse X2. CB3 und CB4 müssen zwingend bestückt werden.

Falls die 3,3V auf dem TFT-Adapter erzeugt werden sollen, müssen IC1, CB5, D1 bestückt werden.

Falls der Spannungs-Regler nicht bestückt wird, müssen die 3V von extern eingespeist werden (z.B. über den Header " $\overrightarrow{J}1^{\prime\prime} \rightarrow$  siehe Punkt 1.2)

Hinweis : Das TFT-Display benötigt ca. 15mA an den 3V.

#### *1.2. TFT-Pinhead*

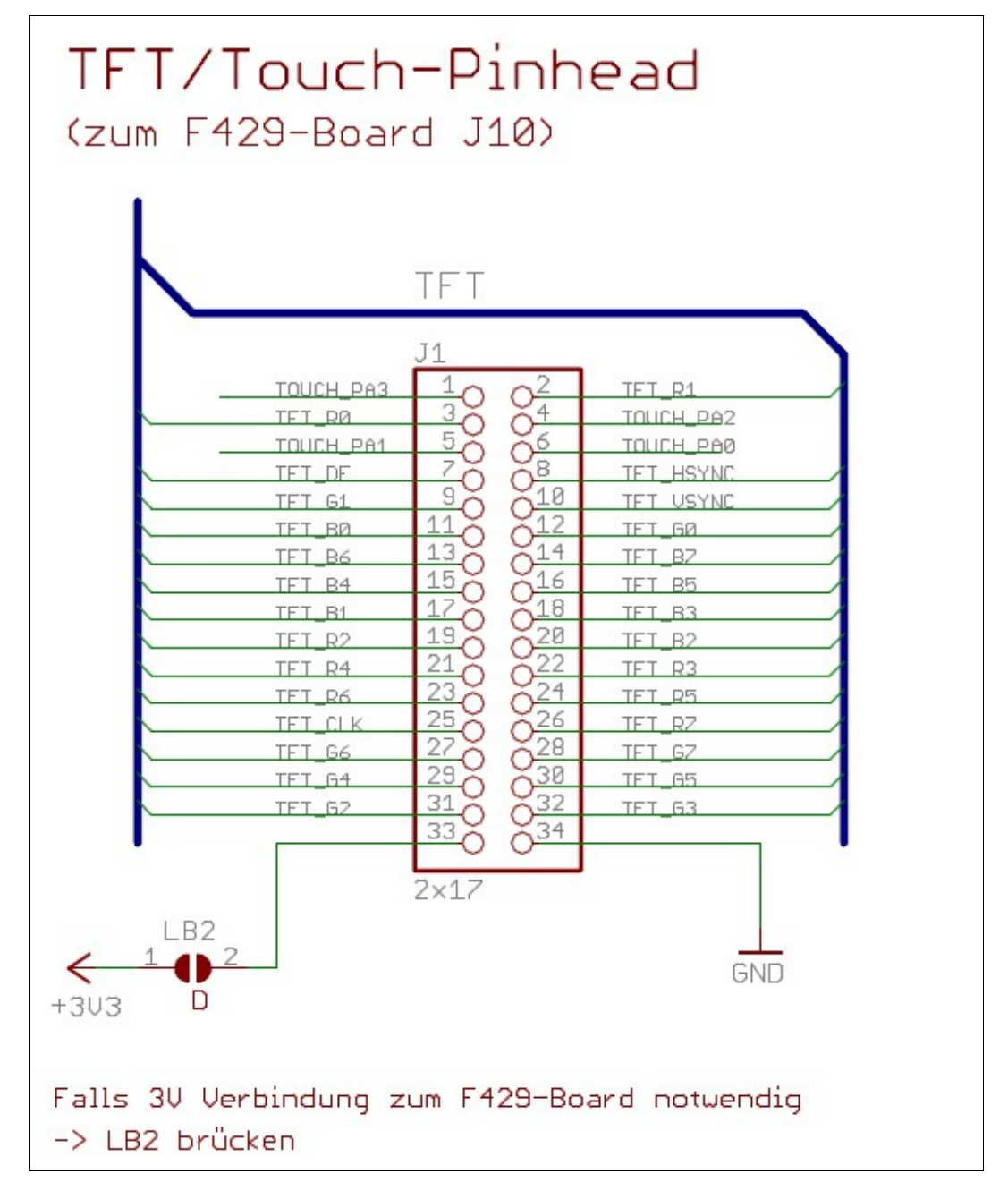

Am 2,54mm Header "J1" liegen alle TFT-Signale für das Display. Das Pinout ist identisch mit dem Header J10 vom F429-Board.

Falls die 3V vom TFT-Adapter mit dem Pin33 vom Header "J1" verbunden werden sollen, muss die Lötbrücke "LB2" geschlossen werden.

(Damit kann z.B. das F429-Board über den TFT-Adapter mitversorgt werden, oder umgekehrt)

#### *1.3. Backlight-Power*

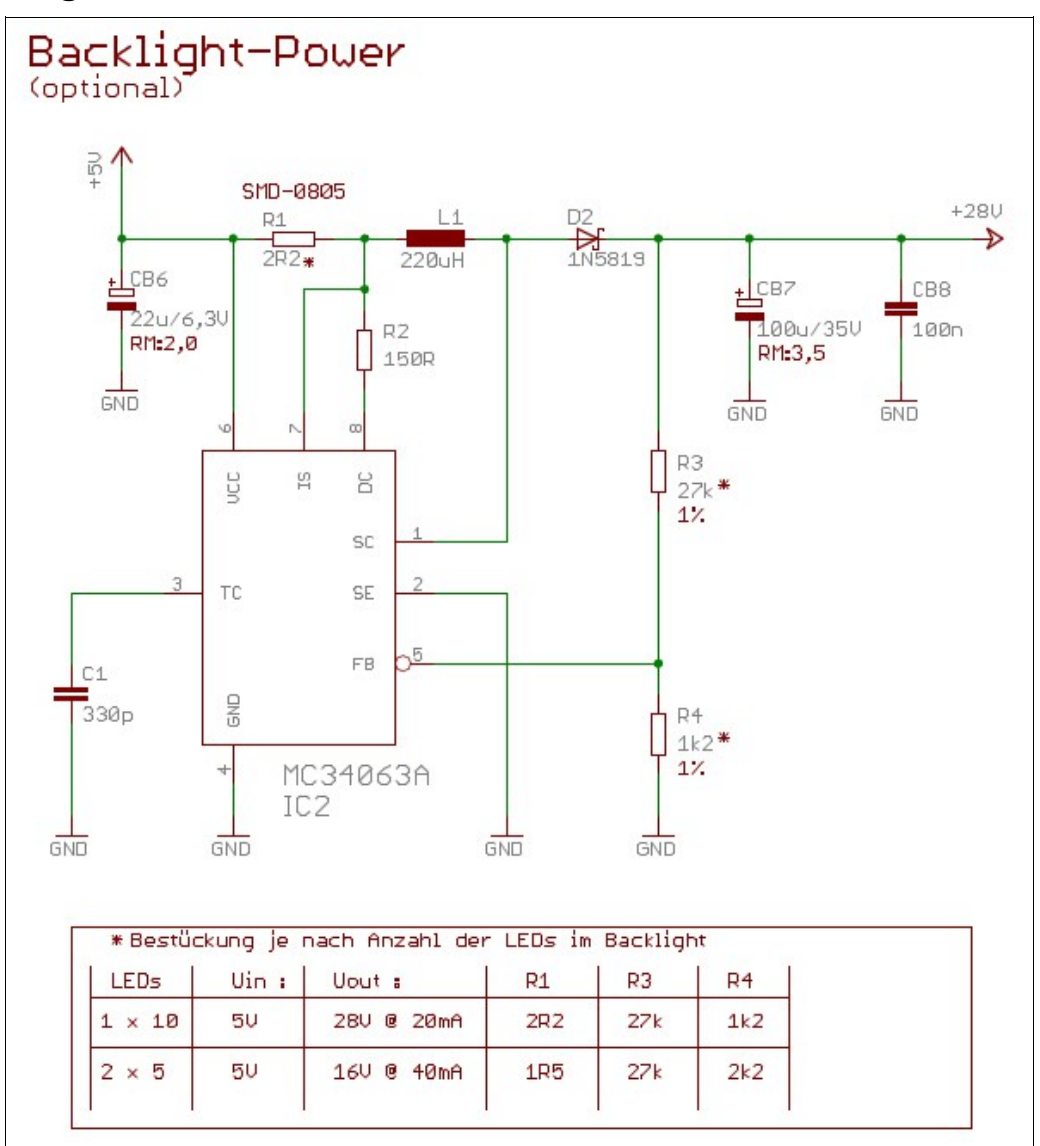

Falls das TFT-Display für die Hintergrundbeleuchtung eine höhere Spannung als 5V benötigt, müssen alle Bauteile die hier gezeichnet sind, bestückt werden.

Der MC34063 wird hier als StepUp-Wandler betrieben und je nach Dimensionierung der Bauteile können verschiedene LED-Hintergrundbeleuchtungen angeschlossen werden.

Gezeichnet ist eine Variante für 10 weiße LEDs in Reihe und 20mA Strom.

Die notwendige Ausgangsspannung wird über das Widerstandsverhältnis "R3/R4" eingestellt. Die Strombegrenzung wird über den Widerstand "R1" eingestellt. Die Schaltfrequenz wird über den Wert von "C1" eingestellt.

Für die Berechnung der einzelnen Bauteile im Internet nach "MC34063 calculator" suchen. (ein Berechnungsbeispiel findet sich unter → **Kapitel 2.1** MC34063 Dimensionierung)

### *1.4. FPC-Stecker*

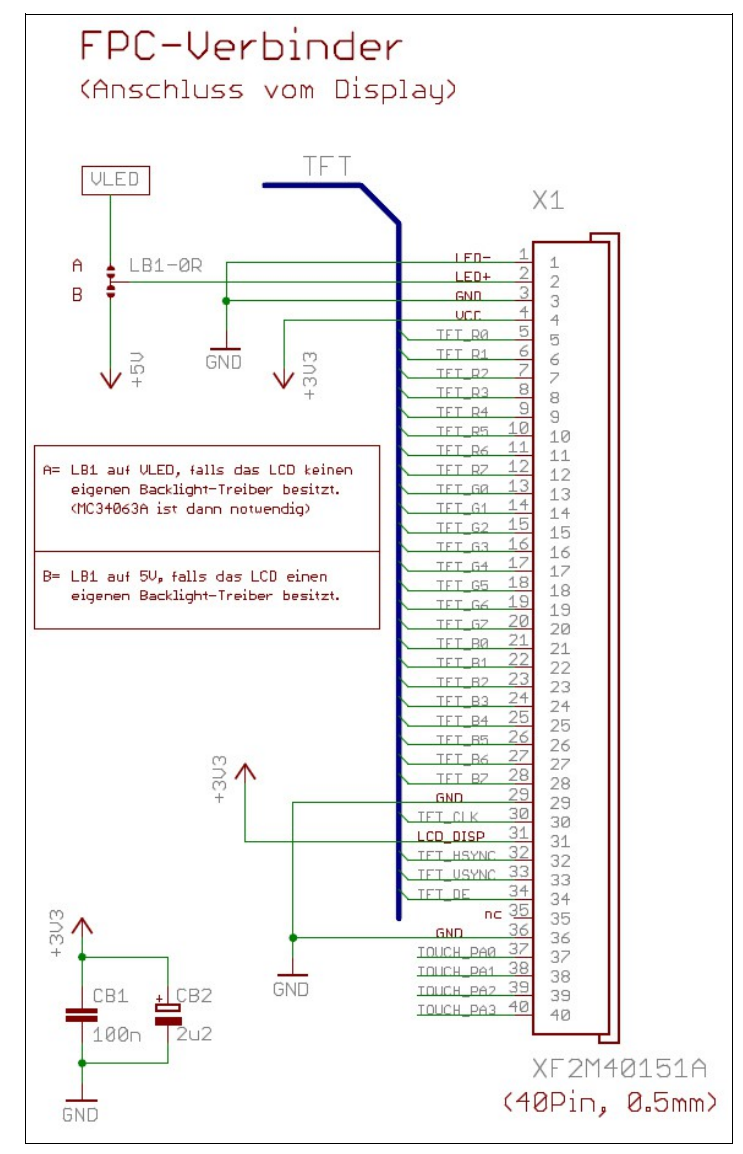

Das TFT-Display wird über den 40pol Stecker "X1" angeschlossen.

Über die Lötbrücke "LB1" kann ausgewählt werden, ob die Hintergrundbeleuchtung von den 5V (aus dem Netzteil) oder der VLED-Spannung vom MC34063 StepUp-Wandler versorgt werden soll.

### *1.5. Backlight-PWM*

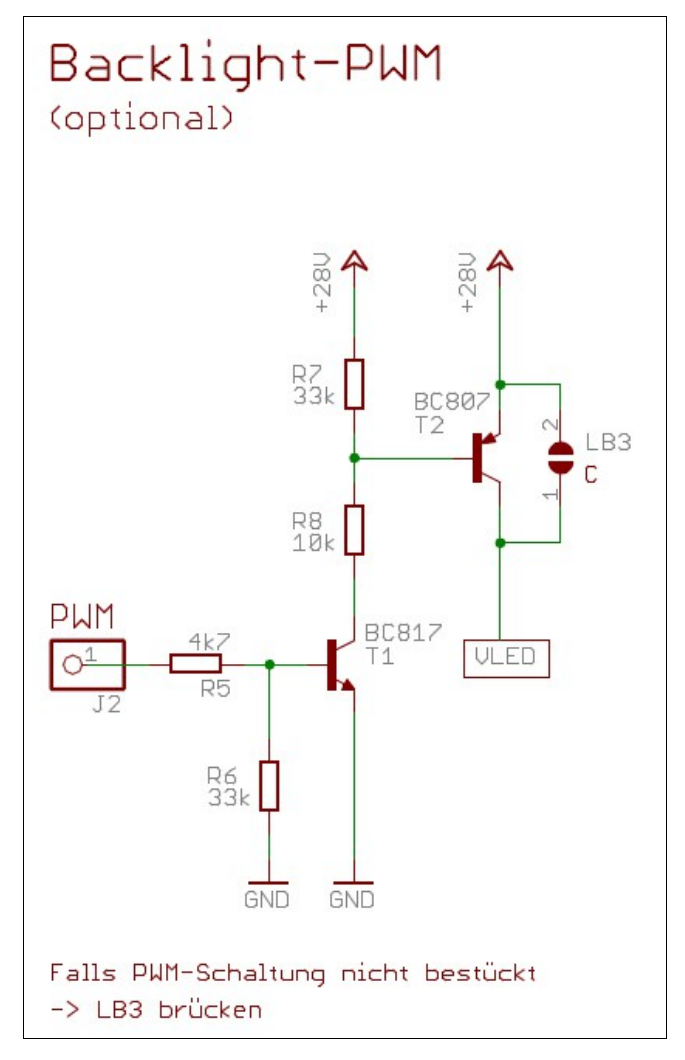

Falls die Backlight Versorgung über den MC34063 erzeugt wird und die Hintergrundbeleuchtung gedimmt werden soll, müssen alle Bauteile die hier gezeichnet sind bestückt werden und die Lötbrücke "LB3" muss geöffnet sein.

Über ein externes PWM-Signal an "J2" kann dann gedimmt werden.

Falls eine Dimmung nicht notwendig ist, können alle Bauteile entfallen und die Lötbrücke "LB3" muss geschlossen werden.

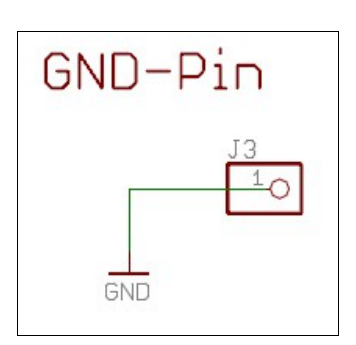

Auf dem Board kann ein GND-Pin bestückt werden um z.B. die Masse vom Oszi anzuklemmen.

#### *1.7. 5V-Pin*

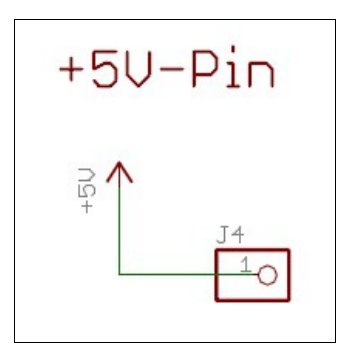

Über diesen Pin können die 5V vom Board abgegriffen werden oder es können hier 5V eingespeist werden. (z.B. zum versorgen des F429-Boards mit 5V)

#### *1.8. Touch-Anschluss*

Es kann ein 4-Wire Touch angeschlossen werden.

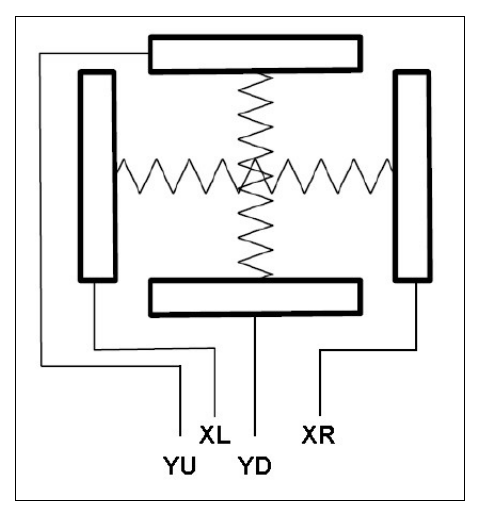

# **2. Aufbau und Inbetriebnahme**

#### *2.1. Tipps und Hinweise*

A.) Bitte zuerst das Board nur mit der "Minimalbestückung" aufbauen und dann testen ob es keine Fehler gibt. Dafür habe ich Testsoftware geschrieben.

- TST\_F429\_TFT\_PinCheck : prüft alle GPIOs vom TFT auf Kurzschlüsse

- B.) Die Bauteile vom Board immer Modulweise bestücken und dann das Modul sofort testen. Damit grenzt sich die event. Fehlersuche auf ein einzelnes Modul ein.
- C.) Als erstes den FPC-Stecker bestücken. Die noch leere Platine liegt dann noch waagrecht auf dem Tisch und man hat auf der Oberseite Platz zum löten.
- D.) Bei den anderen Bauteilen immer zuerst mit den kleinsten beginnen. Also zuerst die Widerstände (0603) und Kondensatoren (0603) einlöten. Danach die größeren Bauteile.

Sonnst kann es passieren das man an die kleinen mit dem Lötkolben nicht richtig drankommt, wenn ein größeres Bauteil direkt daneben sitzt.

- E.) Viel mit Flussmittel arbeiten, Das vereinfacht das löten und verhindert Kurzschlüsse.
- F.) Das Bauteil mit einer Pinzette fassen. Auf die Pads halten und mit dem Lötkolben auf einer Seite fixieren. Die Verzinnung vom Pad reicht aus um das zu erledigen.

Wenn das Bauteil fixiert ist, die andere Seite mit wenig Lötzinn anlöten, kurz abkühlen lassen und dann die fixierte Seite mit wenig Lötzinn nachlöten.

# *2.2. Minimal Bestückung*

Zuerst sollten nur die notwendigsten Bauteile bestückt werden, um einen ersten Funktionstest durchführen zu können bei dem anderen Teile störend wirken könnten.

TOP : Bottom : 34pol Header: J1

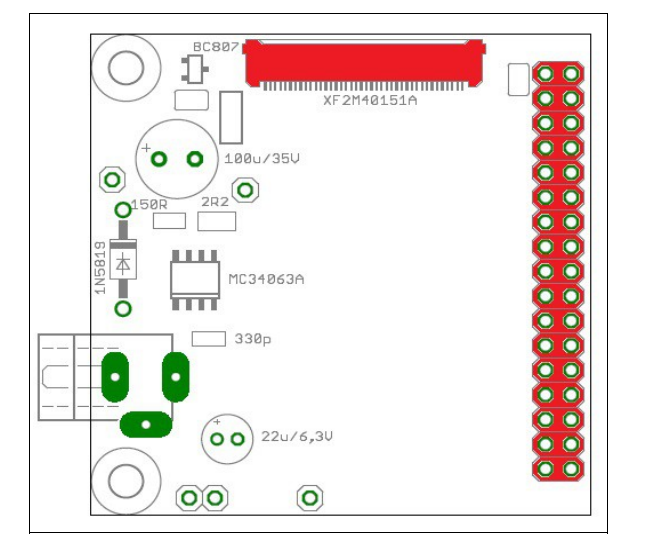

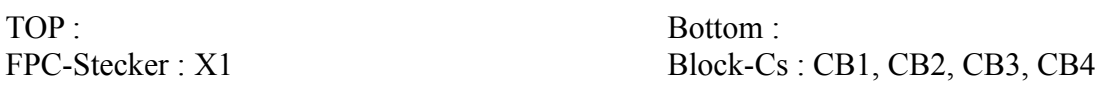

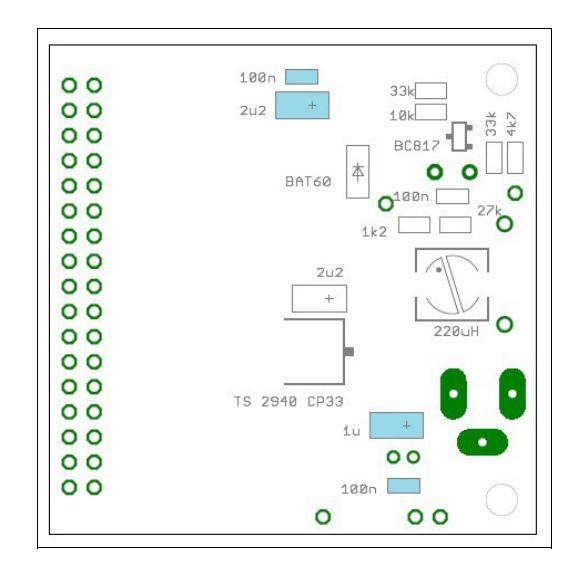

Hinweis : der 34pol Header "J1" als "**Buchse**" und von der "**Rückseite**" der Platine bestücken, wenn der TFT-Adapter direkt auf das F429-Board gesteckt werden soll.

#### **Check der GPIOs auf Kurzschlüsse per Software :**

Den TFT-Adapter mit dem F429-Board verbinden aber **KEIN** TFT-Display anschließen !!

Mit der Testsoftware (TST\_F429\_TFT\_PinCheck) werden alle GPIOs vom TFT-Adapter auf Kurzschlüsse gegen GND, VCC oder untereinander geprüft. Alle Tests müssen mit "OK" beendet werden.

Der Status wird über die UART vom F429-Board ausgegeben (UART-Setting = 115200 Baud, 8N1)

**Hinweis : Diese Software wirklich nur ohne angeschlossenes Display laufen lassen. Ansonsten kann es zu Fehlern oder Kurzschlüssen kommen.**

### *2.3. Versorgung*

Der TFT-Adapter muss mit 5V und 3V versorgt werden.

Die 5V können auf 3 verschiedene Arten am TFT-Adapter eingespeist werden :

1.) per externem 5V-Netzteil und DC-Buchse "X2"

2.) per externem 5V-Netzteil und 2pol Header "J2"

3.) über das STM32F429-Board mit einer "fliegenden 5V-Leitung" am 5V-Pin "J4"

Die 3V können auf zwei Arten erzeugt werden :

- 1.) per 3V-Regler "IC1" auf dem TFT-Adapter selbst
- 2.) über das STM32F429-Board und dem 34pol Header "J1" und der Lötbrücke "LB2"

TOP : Je nachdem wie die 5V eingespeist werden sollen : X2 oder J5 oder J4

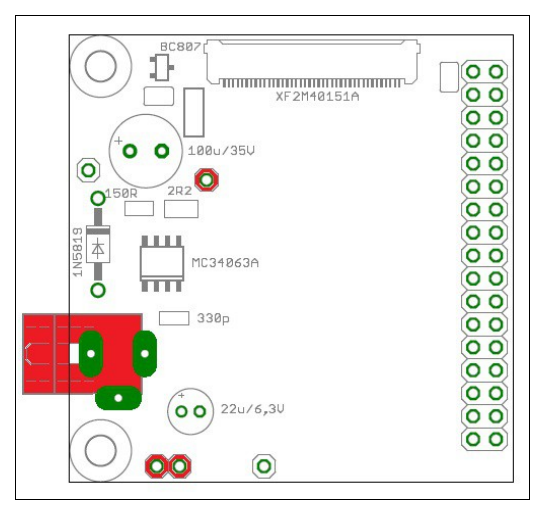

BOTTOM : Wenn die 3V auf dem TFT-Adapter erzeugt werden sollen : IC1, CB5, D1

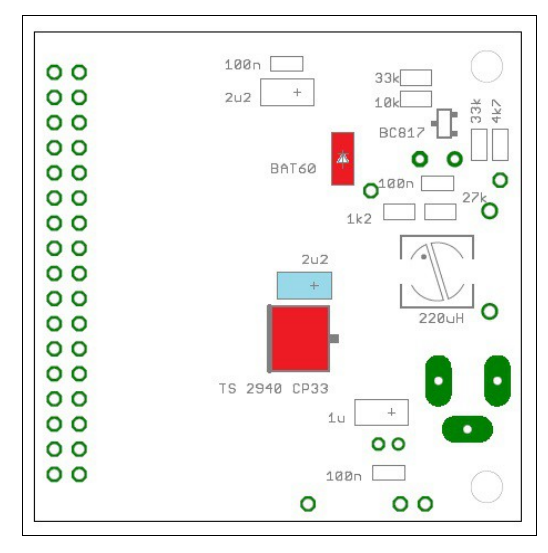

#### **2.3.1 Lötbrücke LB2**

Falls die 3V über den Header J1 geführt werden sollen, die Lötbrücke "LB2-D" schließen. (wenn das F429-Board den TFT-Adapter versorgen soll oder umgekehrt)

## *2.4. MC34063A Dimensionierung (Beispiel)*

Der MC34063A regelt die Spannungsversorgung der LED-Hintergrundbeleuchtung. Da es verschiedene TFTs gibt und viele unterschiedliche Arten der Hintergrundbeleuchtung hier eine kurze Beschreibung wie man die Bauteile dimensioniert. **(ohne Gewähr !!)**

Im wesentlichen geht es nur um die 3 Widerstände :

R1 : legt die **Strombegrenzung** für die Hintergrundbeleuchtung fest

R3, R4 : legt die **Spannung** für die Hintergrundbeleuchtung fest

Die anderen Bauteile kann man eigentlich so lassen wie sie im Schaltplan stehen :

```
Uin = 5V (kommt vom externen Netzteil)
L1 = 220uH
C1 = 330pF (damit liegt die Schaltfrequenz bei ca. 90kHz)
R2 = 150 Ohm
```
### **2.4.1 Angaben aus dem Datenblatt vom TFT**

Zuerst muss man aus dem Datenblatt vom Display die notwendige Spannung und Strom der Hintergrundbeleuchtung entnehmen.

z.B. von meinem Display (KD43G18-40NB-A1) :

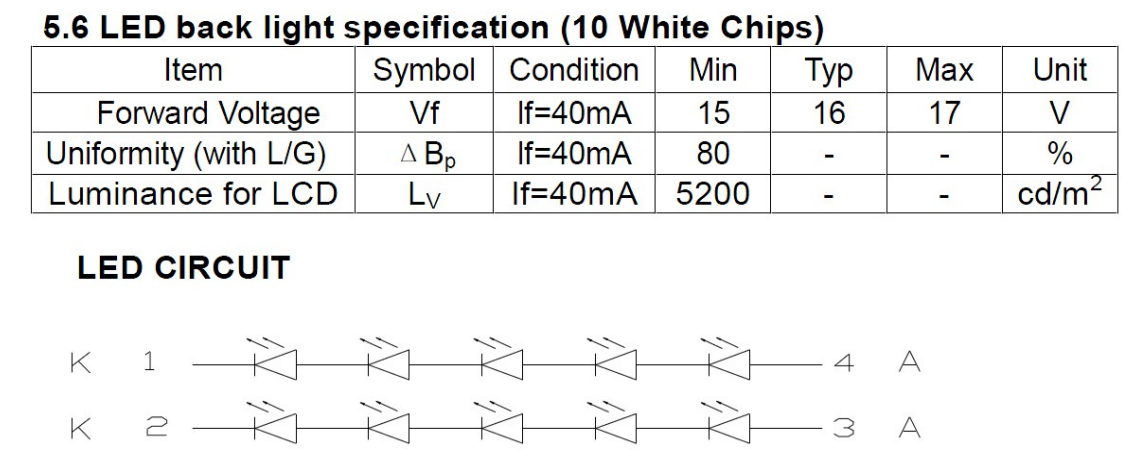

also 2 x 5 LEDs und die Angaben :  $U = 16V$ , I = 40mA

Damit hat man folgende Angaben : **Uout = 16V**  $I$ out =  $40mA$ 

### **2.4.2 Festlegen der Ausgangsspannung**

Im Beispiel werden 16V als Ausgangsspannung für die LEDs benötigt.

Für die Auslegung vom Spannungsteiler R3,R4 kann diese Formel benutzt werden :

$$
R4 = \frac{R3}{(\frac{Vout}{1.25}) - 1}
$$

Wenn man R3 mit 27k festlegt und für Vout = 16V einsetzt ergibt sich :

$$
R4 = \frac{27000}{\left(\frac{16}{1.25}\right) - 1}
$$

R4 ist damit rechnerisch 2,28k also hat man :

**R3 = 27k R4 = 2k2** (damit liegt die Leerlauf Spannnug etwas höher als  $16V \rightarrow ca$ .  $16,6 V$ )

## **2.4.3 Festlegen der Strombegrenzung**

Im Beispiel werden 40mA als maximaler Strom für die LEDs benötigt.

Für die Berechnung von R1 (RSC) für die Strombegrenzung kann ein Calculator-Programm benutzt werden. (einfach nach "MC34063 calculator" googeln)

Der Calculator benötigt die Angaben Vin,Vout, Iout und gibt dann den Wert für RSC aus z.B. :

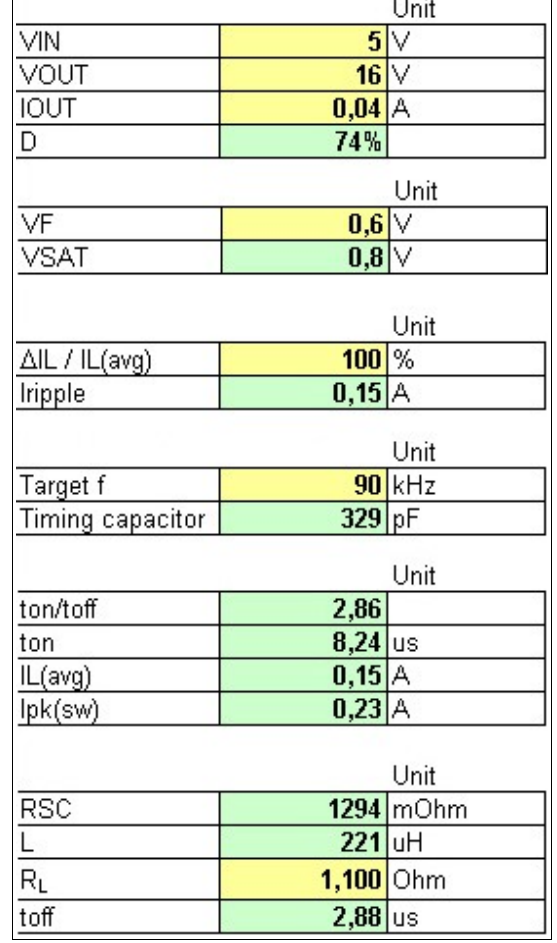

 $RSC = 1,294$  Ohm

Zur Sicherheit wähle ich den nächst größeren Widerstandswert

**R1 = 1,5 Ohm** (damit wird der Strom etwas kleiner als 40mA sein)

Hinweis : Die Bauform vom Widerstand R1 sollte 0805 sein (nicht 0603 wie alle anderen) (Wegen der auftretenden Verlustleistung)

# **2.4.4 Zusammenfassung vom Beispiel**

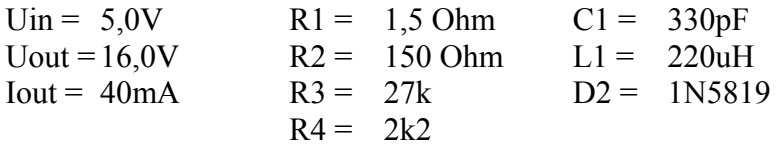

#### **2.4.5 Alternatives Beispiel**

Bei einem alternativ 4,3Zoll Display (ZBH043GT-10) sind 10 LEDs in Reihe verbaut, diese benötigen 28V und 20mA. Hier kann diese Bestückung benutzt werden :

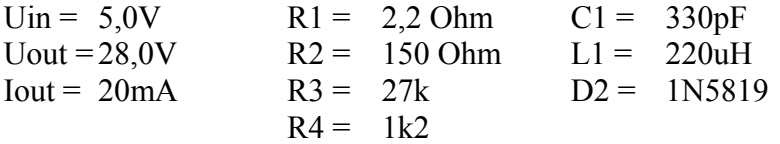

TFT-Adapter Version 1.0

### *2.5. Backlight-Power*

Falls die Hintergrundbeleuchtung vom MC34063 gespeist werden soll :

TOP : BOTTOM : C1, CB6, CB7, IC2, D2, R1, R2 L1, CB8, R3, R4

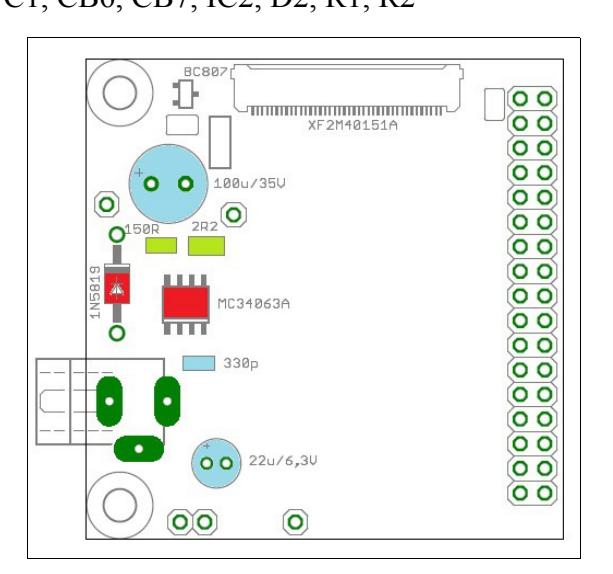

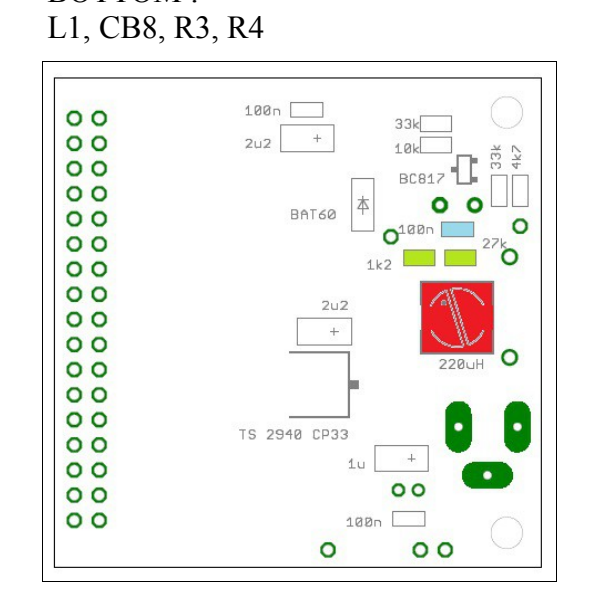

#### **2.5.1 Lötbrücke LB1**

Wenn die Hintergrundbeleuchtung vom MC34063 gespeist werden soll : LB1-A schließen Wenn die Hintergrundbeleuchtung direkt aus den 5V gespeist werden soll : LB1-B schließen

## **2.5.2 Test vom MC34063**

Zum Test, ob die Schaltung vom MC34063 funktioniert, kann ein Lastwiderstand als "Ersatz" für die LEDs angeschlossen werden.

Aus den Daten vom Beispiel :

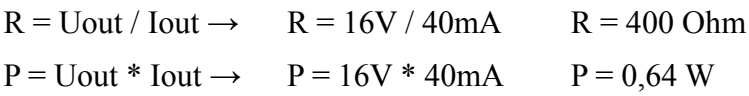

Also am Ausgang einen 400Ohm (1Watt) Widerstand anschließen (oder 5 Stück 82 Ohm (0,25W) Widerstände in Reihe)

Mit einem Multimeter den Strom durch den Lastwiderstand prüfen. (darf nicht größer als 40mA sein)

### **2.5.3 Leerlaufschutz vom MC34063**

Der MC34063 sollte nicht im Leerlauf (ohne Last) betrieben werden.

Als Schutz kann am Ausgang eine Z-Diode eingelötet werden, die etwas größer als die Uout-Spannung ist.

In der Version 1.0 der TFT-Adapterplatine ist leider kein Lötpad für eine Z-Diode vorgesehen aber man kann auf der Rückseite der Platine, parallel zum Kondensator CB7, eine Z-Diode in SMD-Bauform einlöten. Kathode auf "+" vom Kondensator.

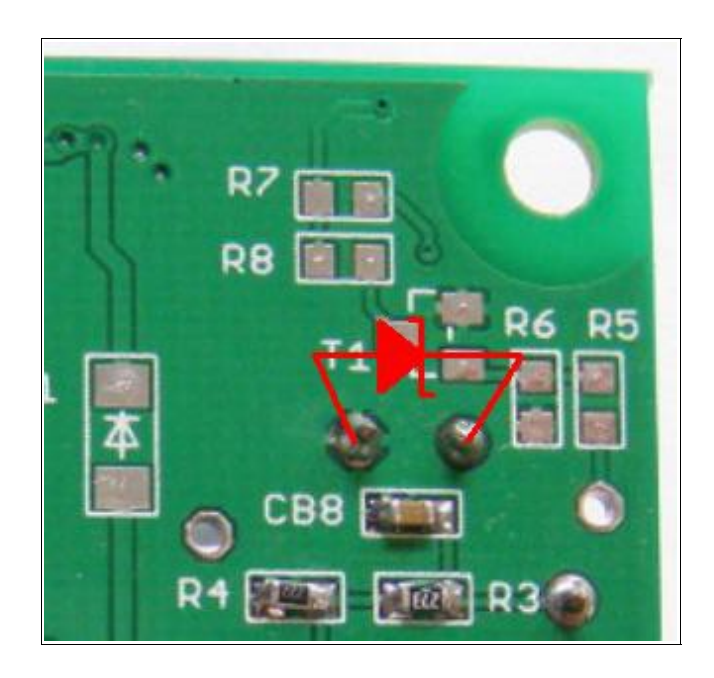

TFT-Adapter Version 1.0

## *2.6. Backlight-PWM*

Falls das Backlight-PWM benötigt wird :

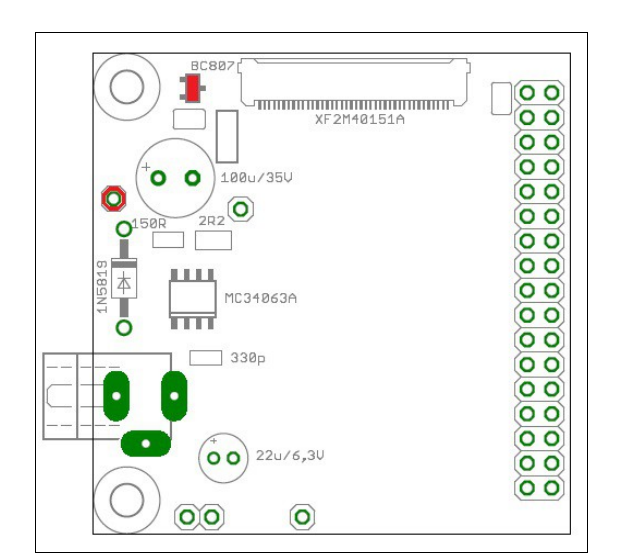

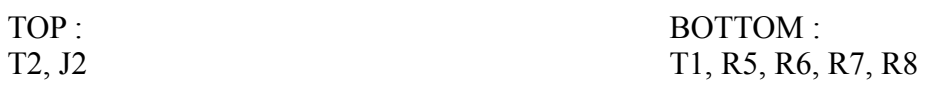

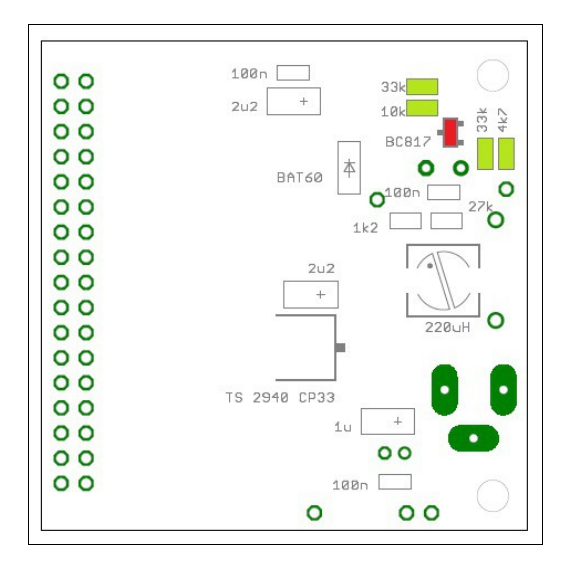

## **2.6.1 Lötbrücke LB3**

Falls das Backlight-PWM nicht benötigt wird, die Lötbrücke "LB3-C" schließen

# **3. Anhang**

Der TFT-Adapter beinhaltet noch folgende Dokumente :

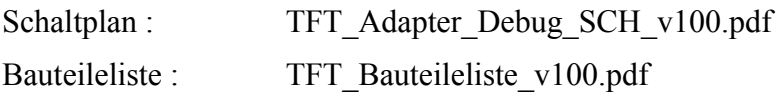

Bauteileplatzierung :

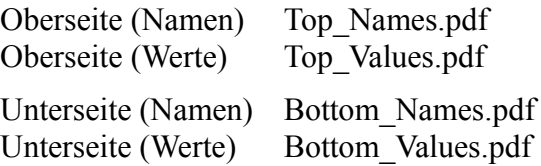